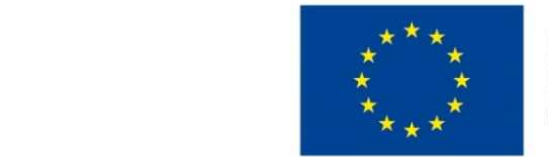

EVROPSKÁ UNIE Evropské strukturální a investiční fondy Operační program Výzkum, vývoj a vzdělávání

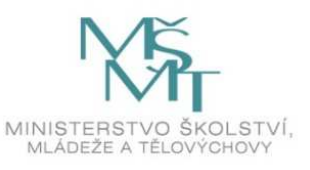

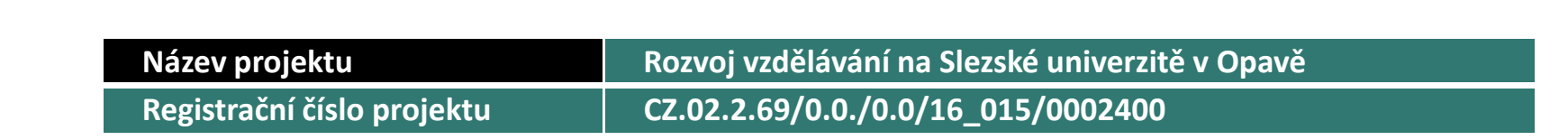

#### Prezentace předmětu:KVANTITATIVNÍ METODY V EKONOMICKÉ PRAXI

Vyučující:Mgr. Radmila Krkošková, Ph.D.

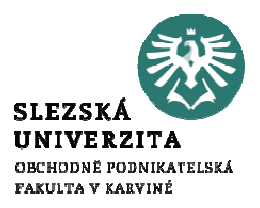

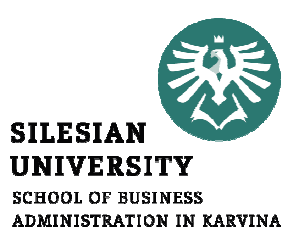

# KVANTITATIVNÍ METODY <sup>V</sup> EKONOMICKÉ PRAXI11. PŘEDNÁŠKA

.

Mgr. Radmila Krkošková, Ph.D.

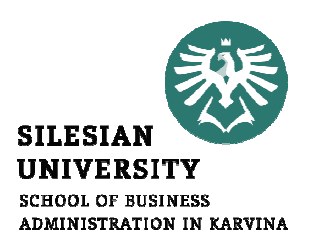

#### Kvantitativní metody v ekonomické praxi

Struktura přednášky

Témata přednášky: a) testování hypotéz,<br>b) neparametrické testy hypotéz, c) mediánový test,d) Chi-kvadrát test.

# Co přináší neparametrické testování hypotéz?

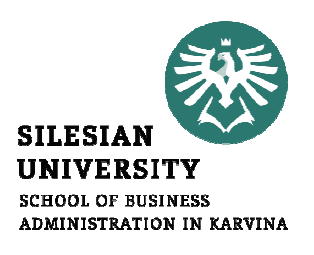

 V případě ordinálních (pořadových) nebonominálních dat odpovídá na specifické otázky:

1. Existuje významný soulad dané charakteristiky rozdělení četnosti vzorku se zadanou charakteristikou populace?

2. Existuje významný rozdíl dané charakteristiky mezi 2 (nebo více) vzorky?

Charakteristika - např. medián, zadané pořadí, typ rozdělení pr-sti (četnosti) aj.

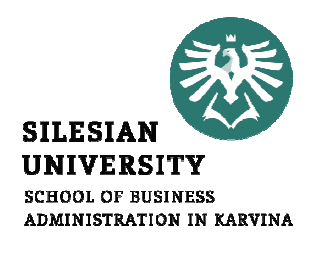

# Neparametrické testy hypotéz

- -Má medián populace s neznámým<br>rozdělením stepovenou hodnotu? rozdělením stanovenou hodnotu? (mediánový test)
- -Pochází výběr z populace se zadaným<br>(známým) rozdělením provděnodobne (známým) rozdělením pravděpodobnosti?

(Chi-kvadrát test)

# Mediánový test

- Nevíme-li, zda má populace normální rozdělení, předpokládáme, že má medián  $\mu_0$  rozsah vzorku *n*
- $H_0: \ \tilde{\mu} = \tilde{\mu}_0, H_1: \tilde{\mu} \neq \tilde{\mu}_0$ oboustranný test

• Testové kritérium: 
$$
u = \frac{|2m - n|}{\sqrt{n}}
$$

m je počet počet pozorování ve vzorku <

- $\bullet$  Jestliže  $u > z_1$ .  $_{\alpha/2}$  potom  ${\rm H}$ 0 $_{\rm 0}$  zamítáme!
- $z_{1-\alpha/2}$  je kvantil norm. normál. rozdělení (viz tabulky)

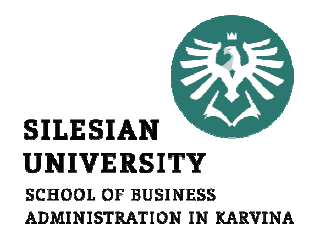

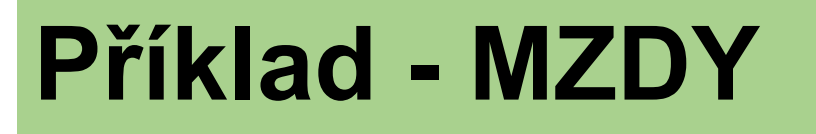

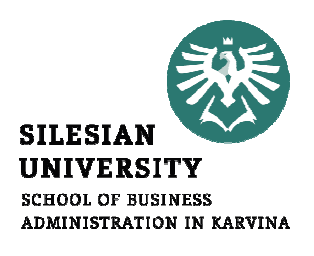

Náhodně vybraný vzorek 19 pracovníků jisté (dělnické) profese ve městě Karviná poskytl následující údaje o jejich měsíčních mzdách (v tis.Kč):

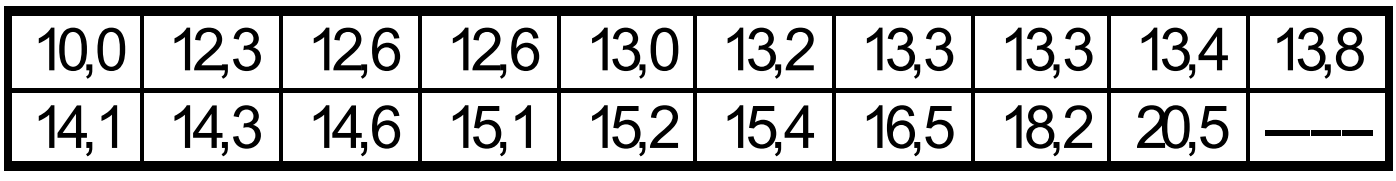

Na hladině významnosti  $\alpha$  = 0,05 testujte hypotézu, že průměrná (mediánová) měsíční mzda pracovníků této profese v Karviné je 15 tis. Kč.

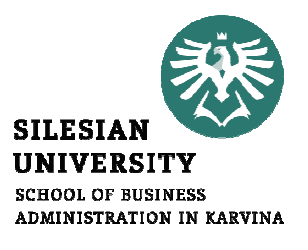

# Příklad – MZDY – řešení

Populace - měsíční mzdy všech pracovníků dané profese v Karviné.

Je známo, že **mzdy nemají normální rozdělení** pr-sti! Proto namísto střední hodnoty je lepší charakteristikou medián, jemu pak odpovídá neparametrický dvoustranný mediánový test hypotézy  $H_0$ :  $Med(X) = 15$ proti alternativní hypotéze  $H_1$ :  $Med(X) \neq 15$ 

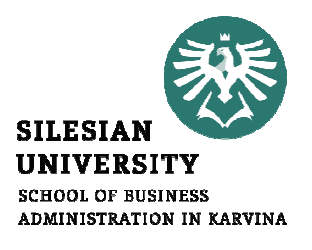

# Příklad – MZDY – řešení

Z dat:  $n = 19$ ,  $m = 13$ , vypočteme:  $NORMSINV(0,975) = 1,96$ Protože  $1{,}61 < 1{,}96$ , nulovou hypotézu  $H_0$  nezamítáme (přijímáme).

**Jinými slovy:** na zvolené hladině významnosti 0,05 vzorek neodporuje hypotéze o výši mediánové měsíční mzdy pracovníkůdané profese v Karviné (tj. 15 tis. Kč)

Také: vybraný vzorek je v souladu s karvinskou populací v této profesi!

#### Chi –– kvadrát test

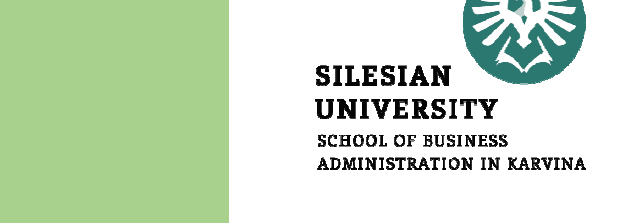

- Data mohou být nominální (nejslabší požadavek)!
- Testuje se (nulová) hypotéza
- $H_0$ : výběr pochází z populace s daným rozdělením
- Zadané rozdělení je obvykle:
- diskrétní rozdělení se stejnými pr- stmi
- (tzv. test nezávislosti)
- diskrétní rozdělení s rozdílnými pr- stmi
- (tzv. **test dobré shody)**

# Příklad – test nezávislosti limonády

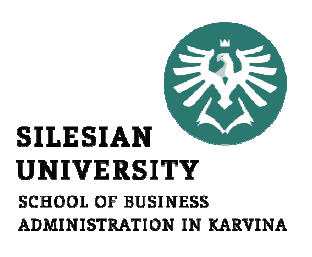

Nová limonáda se prodávala za stejnou cenu jeden týden ve 3 různých typech obalu: A, B, C, počet prodaných limonád viz tabulka:

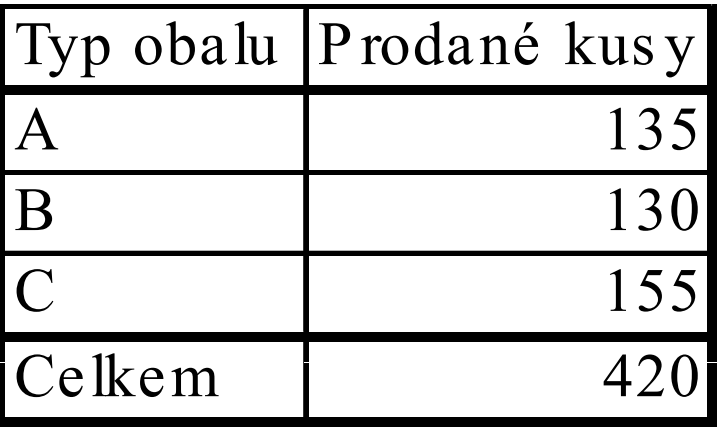

Ovlivňuje styl designu obalu počet prodaných limonád? Jinak: Závisí prodej na obalu?

# Příklad – test nezávislosti limonády

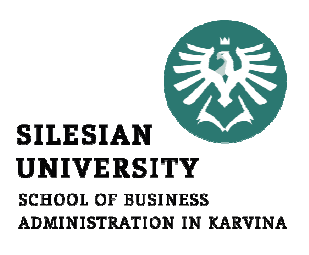

## Krok 1. Nulová hypotéza  $\mathrm{H}_0$ :

Počet prodaných kusů **nezávisí** na typu obalu (rozdíly v prodeji u vzorku jsou pouze dílem náhody).

**Očekávané četnosti (Expected)**:  $E_1 = E_2 = E_3 = \frac{420}{3} = 140$ 

**Pozorované četnosti (Observed)**:  $O_1 = 135, O_2 = 130, O_3 = 155$ 

Krok 2. Testové kritérium:

$$
X^{2} = \sum_{i=1}^{k} \frac{(O_{i} - E_{i})^{2}}{E_{i}}
$$

 $k$  - počet kategorií ( $k = 3$ )

# Příklad – test nezávislosti limonády

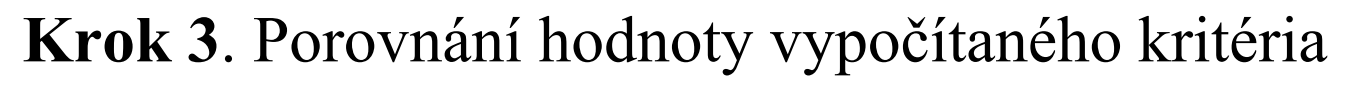

$$
X^{2} = \sum_{i=1}^{k} \frac{(O_{i} - E_{i})^{2}}{E_{i}} = 2.5
$$
 CHIINV(0,05;2) = 6.0

s tabulkovou **kritickou hodnotou** rozdělení kde  $\alpha$  ( = 0,05) je zadaná hladina významnosti

V každé kategorii:  $O_i$  alespoň 5 ! Jestliže  $X^2 = 2,5 < \chi^2_{0.05}(2) = 6,0$ potom  $\mathrm{H}_{0}$  nezamítáme! (jinak **zamítáme**)  $p$ -hodnota (signifikance) = 0,287 > 0,05 (Nezamítáme)

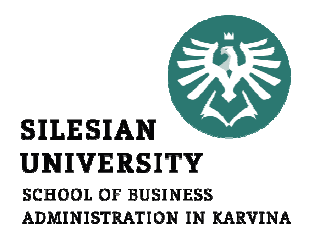

#### Příklad – test nezávislosti – limonády nové zadání – domácí úkol

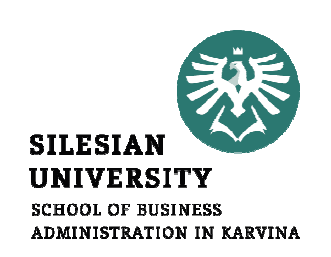

 Nová limonáda se prodávala za stejnou cenu jeden týdenve fakultním bufetu ve 3 různých typech obalu: A, B, C, počet prodaných limonád viz tabulka:<br>NOVÉ ZADÁNÍ:

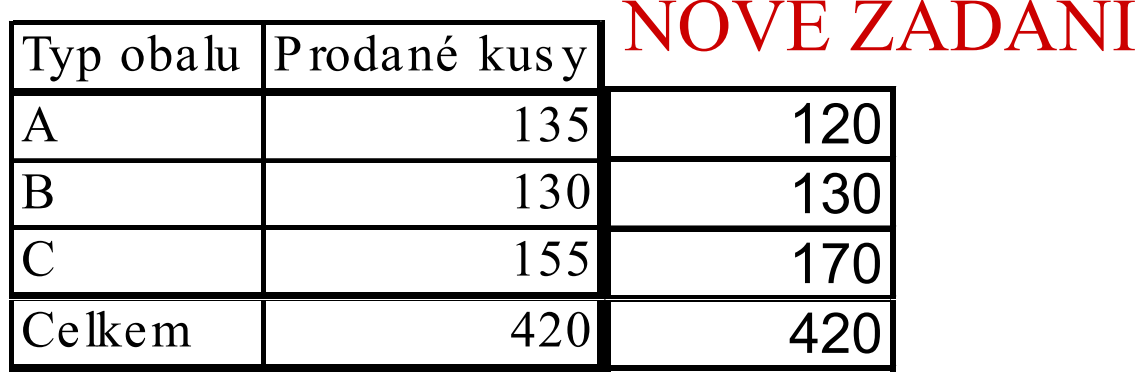

Ovlivňuje styl designu obalu počet prodaných limonád?

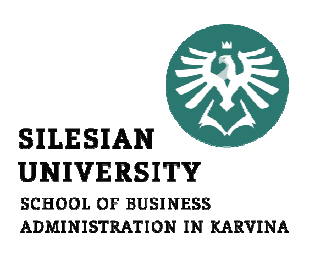

K ritické hodnoty r o z dělení Chi-k v a drát  $\chi^2_{\alpha}(n)$  zás

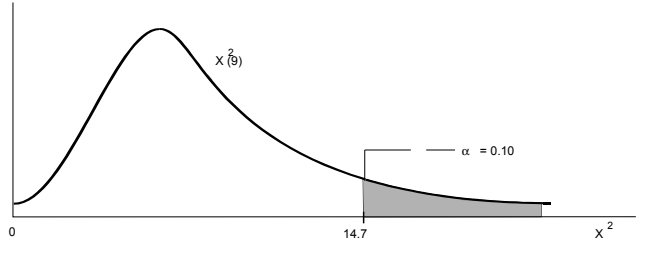

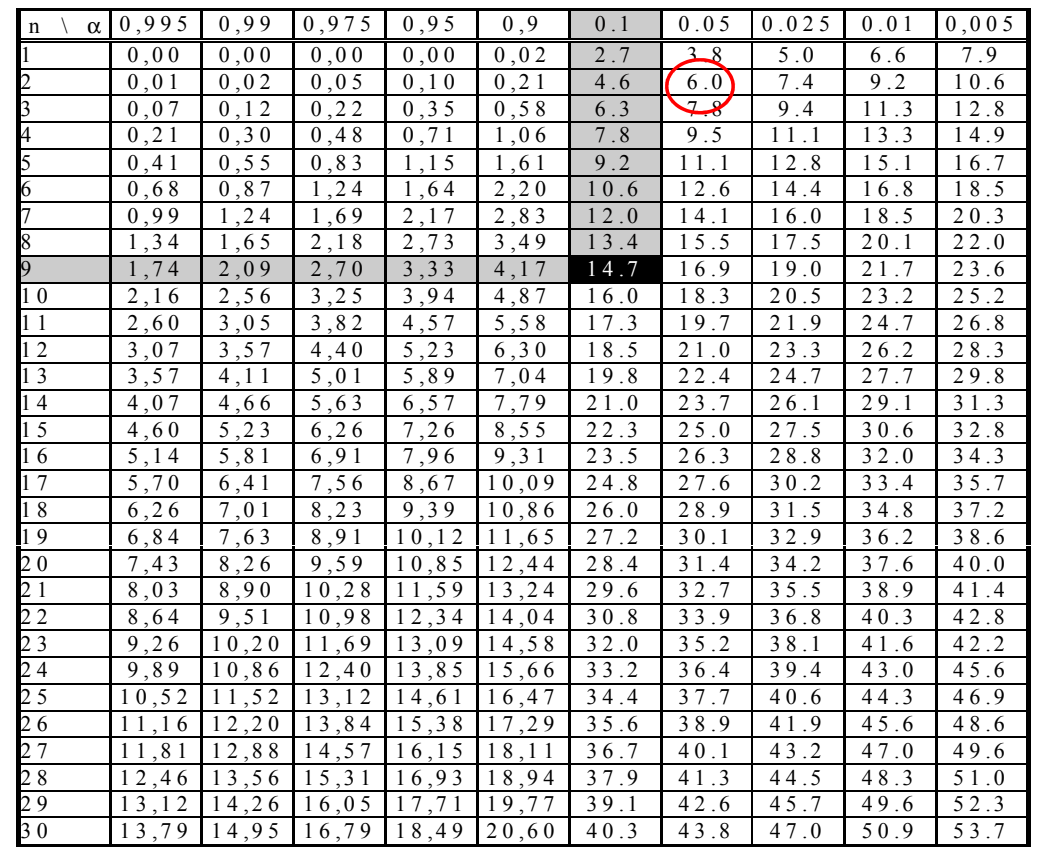

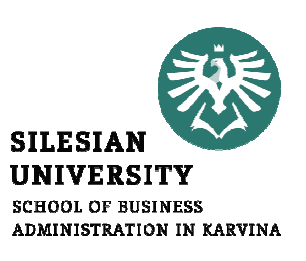

Automobil Škoda - Felicia se prodává ve čtyřech barvách:

- 40% zákazníků požaduje zelenou barvu automobilu
- 25% červenou barvu,
- 25% modrou barvu a
- 10% bílou barvu.

K ověření správnosti předpokladu o struktuře poptávky podle barev použijte záznamy o nákupech v dané prodejně v jistém měsíci.

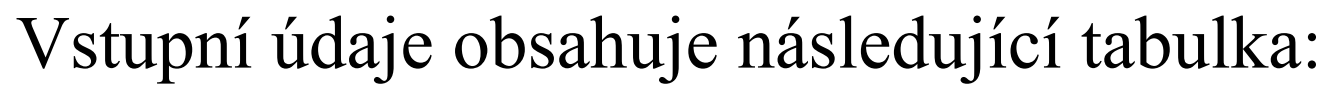

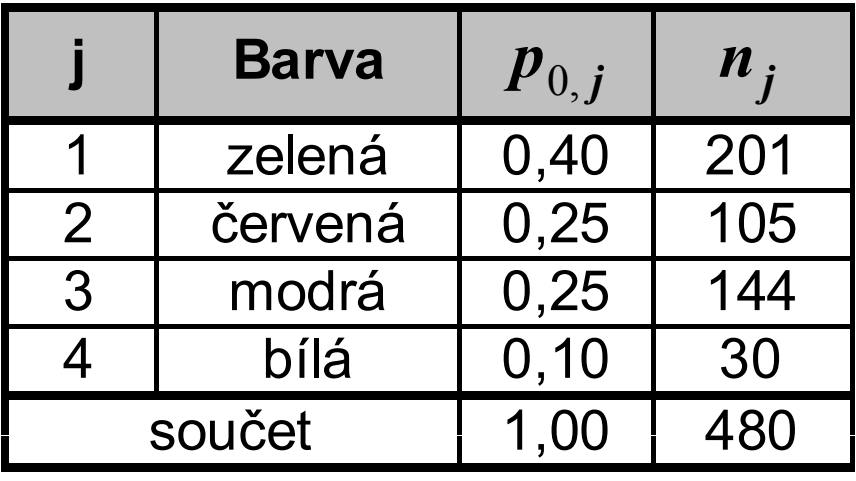

Na hladině významnosti  $\alpha$  = 0,05 testujte hypotézu, že uvedené pravděpodobnostní odhady odpovídají zjištěným hodnotám prodejů.

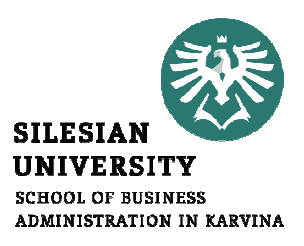

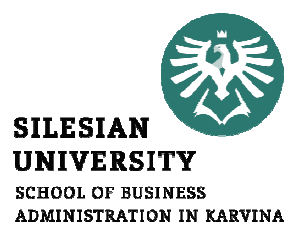

Krok 1. Nulová hypotéza  $\mathbf{H}_{0}$ :

$$
H_0: p_{0,1} = 0, 4, p_{0,2} = p_{0,3} = 0, 25, p_{0,4} = 0, 1
$$

#### Očekávané četnosti:

 $E_1$ = 192,  $E_2$  = 120,  $E_3$  = 120,  $E_4$ = 48 Pozorované četnosti:

$$
O_1 = 201, O_2 = 105, O_3 = 144, O_4 = 30
$$

Krok 2. Testové kritérium:

$$
X^{2} = \sum_{i=1}^{k} \frac{(O_{i} - E_{i})^{2}}{E_{i}}
$$

 $k$  - počet kategorií ( $k = 4$ )

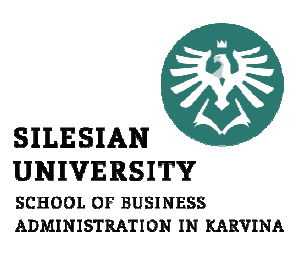

Očekáv\_čet\_ $i = \text{Pravděp\_}i \times \text{celk\_čet}$ 

#### Příklad: $i$  = zelená, Pravděp\_ $i$  = 0,40 , celk\_čet = 480  $E_1 = O\text{čekáv }$ čet  $i = 0,4*480 = 192$ atd.

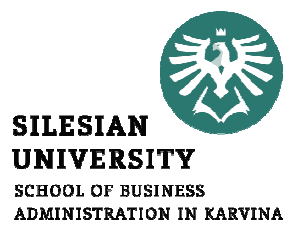

Krok 3. Porovnání hodnoty vypočítaného kritéria

$$
X^{2} = \sum_{i=1}^{k} \frac{(O_{i} - E_{i})^{2}}{E_{i}} = 13,85
$$

 $\chi_{0.05}^2(3)=7,81$ s tabulkovou **kritickou hodnotou** rozdělení V každé kategorii:  $\boldsymbol{O}_{\!i}$  je alespoň 5 (  $>\!\!30)$ 

Plati 
$$
X^2 = 13,85 > \chi^2_{0,05}(3) = 7,81 = \text{CHIINV}(0,05;3)
$$

proto  $\rm H_{0}$  zamítáme! Alternativně: Sig =CHIDIST(13,85; 3) = 0,003 < 0,05

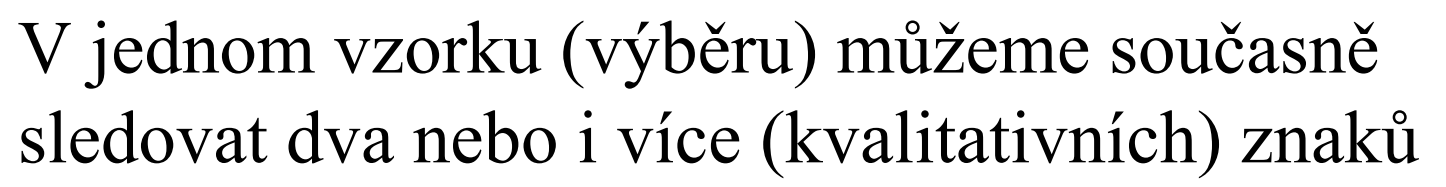

#### Příklad:

Při kontrole jakosti výrobku sledujeme <sup>p</sup>řítomnost nebo nepřítomnost vady A (znak A), nebo přítomnost nebo nepřítomnost vady B (znak B).  $A$  i  $B$  nabývají pouze dvě alternativní hodnoty kategorie: Ano, Ne (Přítomnost, Nepřítomnost, apod.).

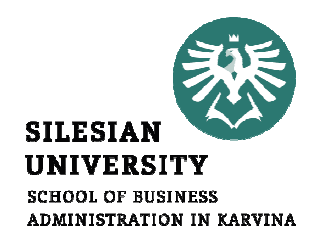

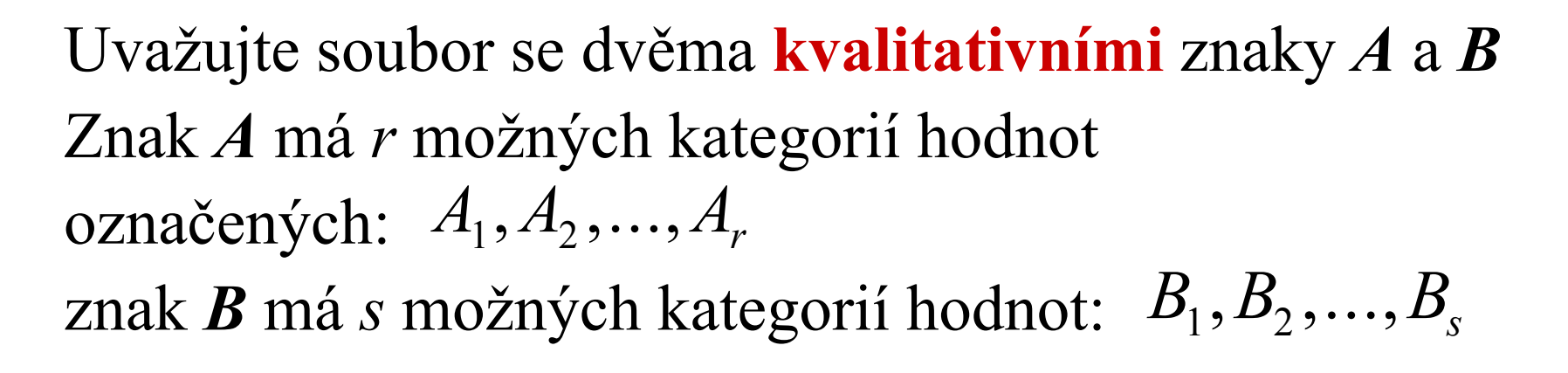

Výsledek celého složeného experimentu lze shrnout do kontingenční tabulky:

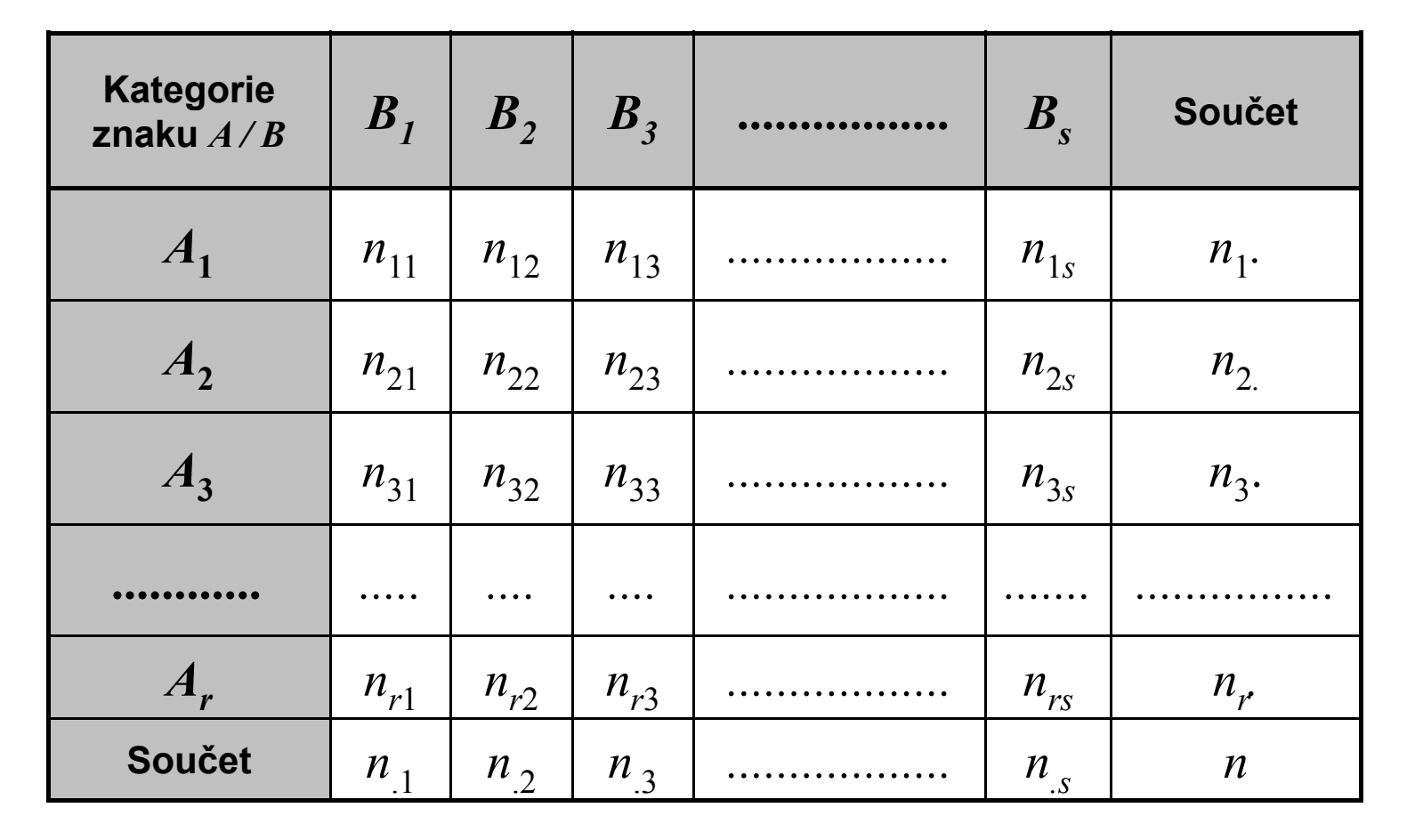

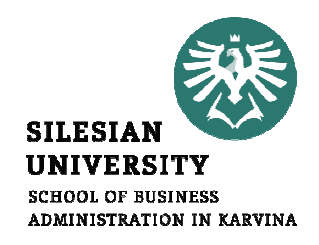

#### Testování nezávislosti kvalitativních znakůČtyřpolní kontingenční tabulka

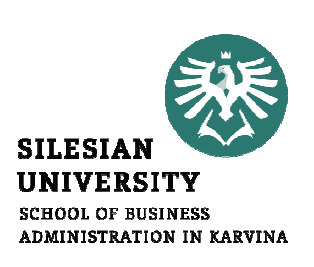

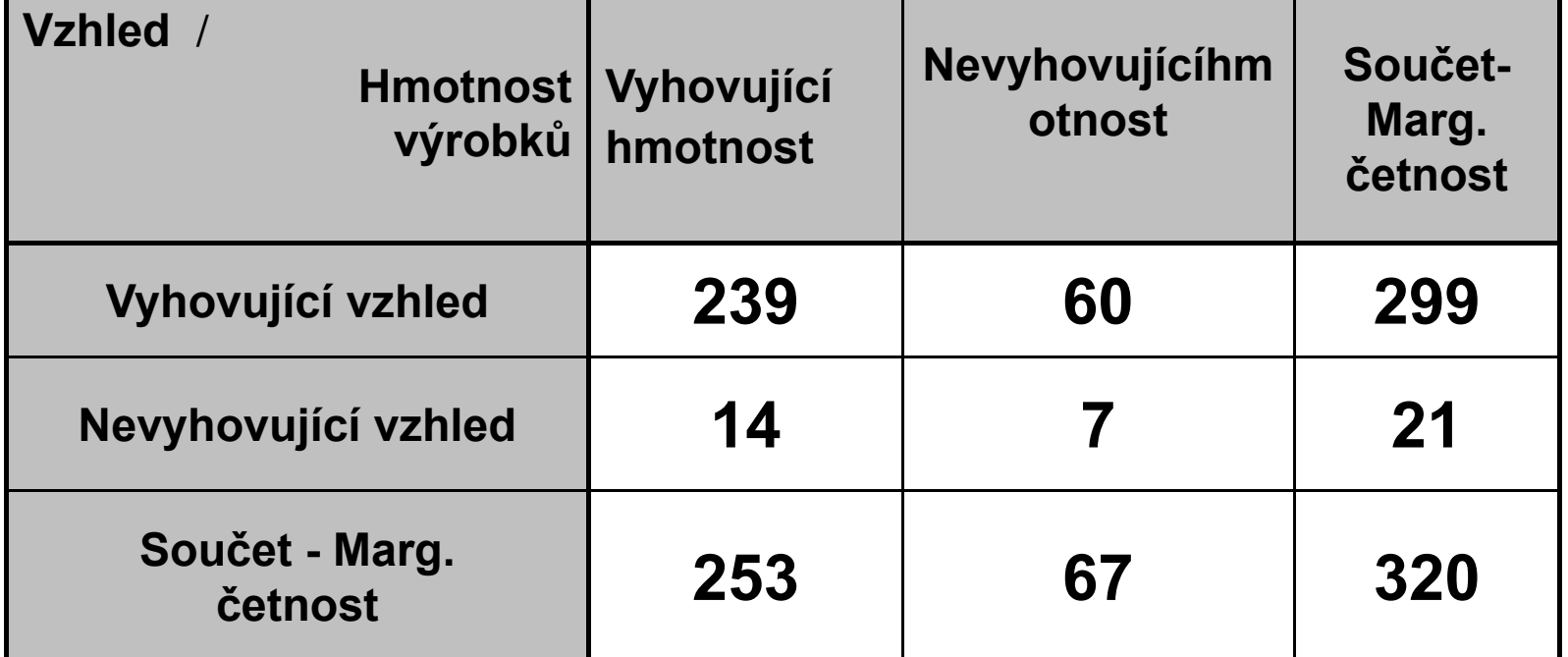

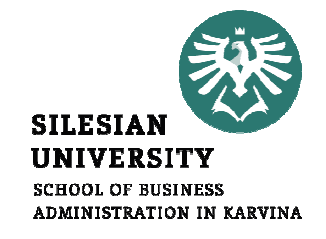

#### Krok 1. Nulová hypotéza H<sub>0</sub>:

 Vzhled výrobku nezávisí na hmotnosti (rozdíly u vzorku jsou pouze dílem náhody).

Očekávané četnosti: 
$$
E_{11} = 253*299/320 = 236,4
$$
  
\n $E_{21} = 253*21/320 = 16,6$   
\n $E_{12} = 67*299/320 = 62,6$   
\n $E_{22} = 67*21/320 = 4,4$   
\nPozorované četnosti:  $O_{11} = 239, O_{12} = 14, O_{21} = 60, O_{22} = 7$ 

Krok 2. Testové kritérium X<sup>2</sup>: 
$$
X^2 = \sum_{i=1}^r \sum_{j=1}^s \frac{(O_{ij} - E_{ij})^2}{E_{ij}} = 2,086
$$

 $df = (r-1)(s-1)$  počet stupňů volnosti (  $k = (2-1)(2-1)=1$ )

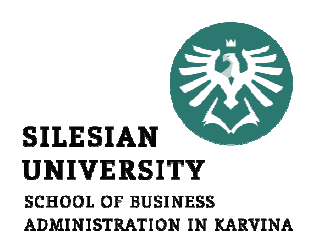

celk.č. $\frac{\arg{\rm i}}{\rm cellk.\v{c}} \times \frac{{\rm Marg\_c}}{\rm cellk.\v{c}}$  $\frac{\text{Ocekáv\_č\_ }i,j}{\text{celk.c.}} = \frac{\text{Marg\_č\_}}{\text{celk.č.}}$ \_  $\frac{i,j}{j} = \frac{\text{Marg}_i \xi_i}{\text{arg}_i \xi_i} \times \frac{\text{Marg}_i \xi_j}{\text{arg}_i \xi_i}$  $\times$ 

Očekáv\_č\_ $i,j$  = Marg\_č\_ $i \times$  Marg\_č\_ $j \, /$  celk\_č

#### Příklad:

 $i = 1$ : Hmotnost-Nevyhovující  $j$  = 2 : Vzhled-Vyhovující celk  $\check{c} = 320$  $E_{12} = \text{Očekáv}$  č  $1,2 = 299*67/320 = 62,6$ atd.

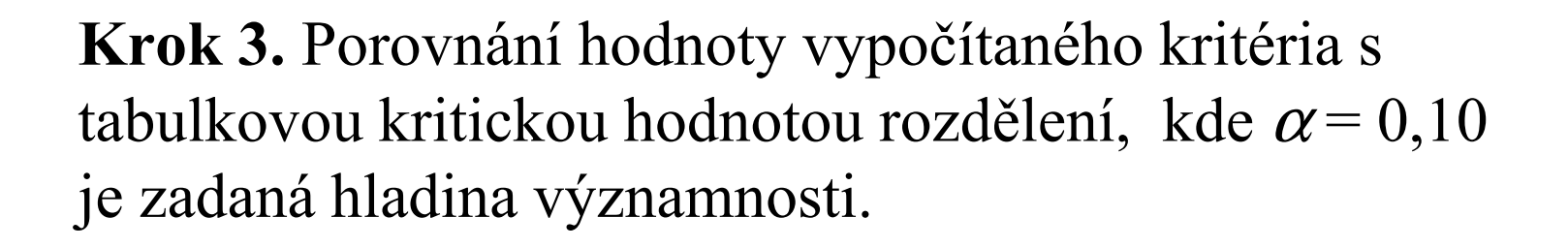

V každé kategorii má být alespoň 5 hodnot! Jestliže  $X^2 = 2, 1 < \chi^2_{0,1}(1) = 2, 7$  potom H<sub>0</sub> 2,1 <  $\chi^2_{0,1}(1) = 2.7$  potom H<sub>0</sub> nezamítáme! Alternativně:  $X^2 = 2, 1 < \chi^2_{0,1}(1) =$ Pro hodnotu  $X^2$  zjistíme p-hodnotu (tj. signifikanci - má být menší než  $0,1$ )  $p = \text{CHIDIST}(2,1;1) = 0,147$ - tedy  $\rm H_{0}$  nezamítáme! 0

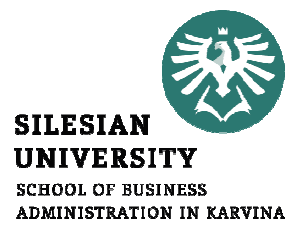

### Čtyřpolní tabulka – kontingenční tabulka 2<br>v 2: x 2:

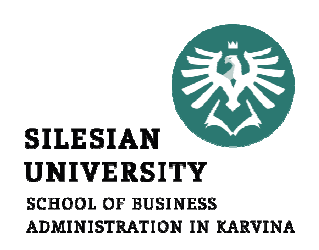

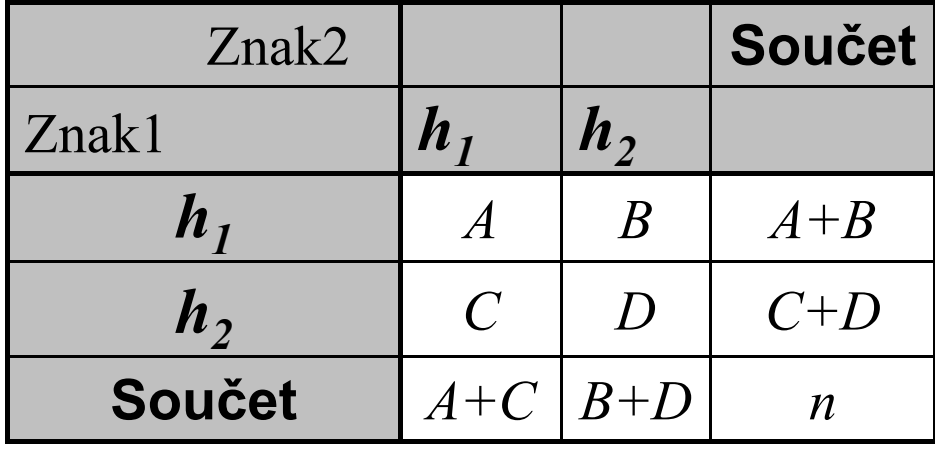

**Kritérium:** 
$$
X^2 = \frac{n(AD - BC)^2}{(A + B)(C + D)(A + C)(B + D)}
$$

Jestliže  $\overline{X}^2 > \chi^2_{\alpha}(1)$  , pak  $\overline{\mathrm{H}}_0$  zamítáme, jinak ji nezámítáme!

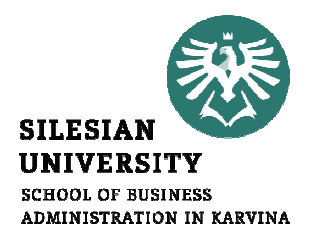

## Příklad: VZHLED X HMOTNOST

$$
A = 239, B = 60, C = 14, D = 7
$$

$$
X^2 > \chi^2_{0,1}(1) = 2,7
$$

$$
X^{2} = \frac{n(AD - BC)^{2}}{(A + B)(C + D)(A + C)(B + D)} = 2,1
$$

# Vliv kouření na úmrtnost v Karviné

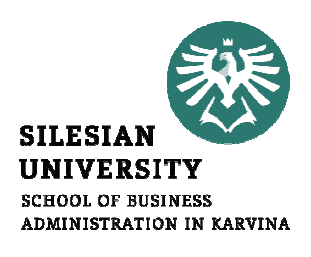

Kontingenční tabulka pro 2917 zemřelých v Karviné Kouření versus Počet zemřelých na rakovinu plic

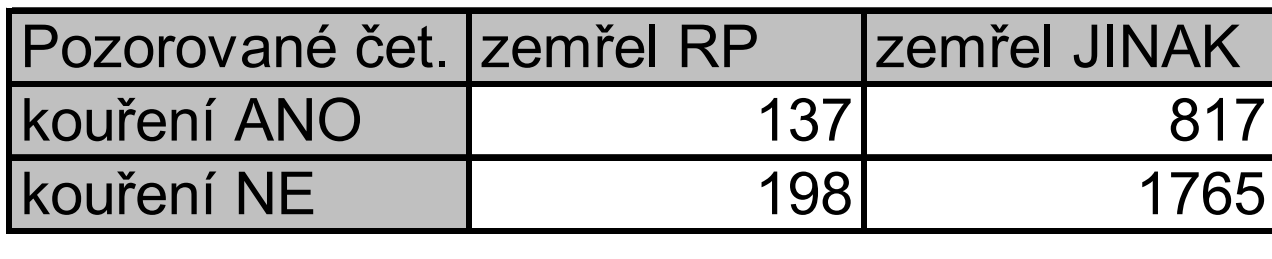

Analyzujte, zda kouření respondentů ovlivnilo úmrtnost narakovinu plic (RP).Použijte Chi-kvadrát test.

## Vliv kouření na úmrtnost v Karviné

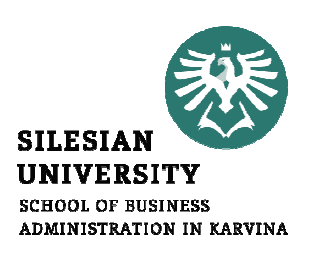

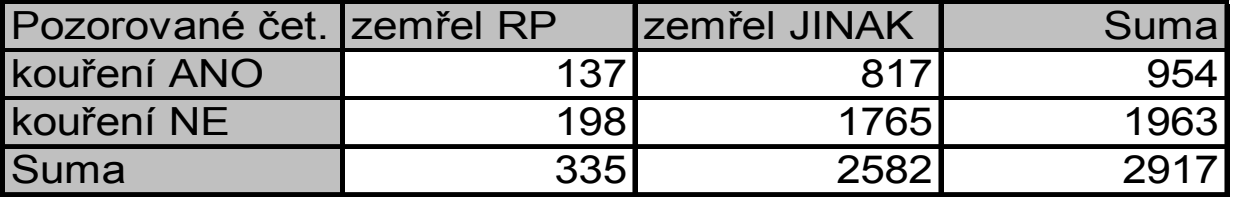

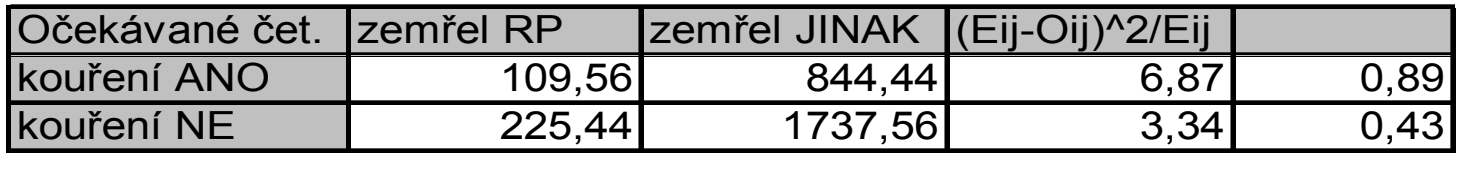

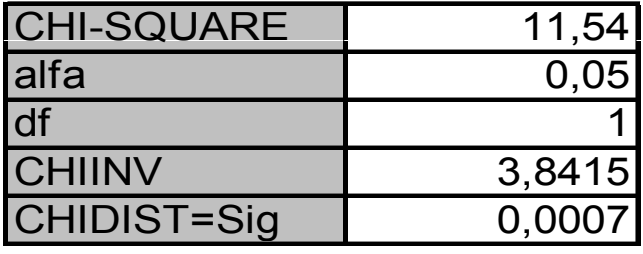

# Vliv kouření na úmrtnost v Karviné

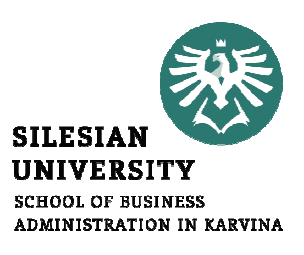

Nulovou hypotézu o nezávislosti znaků zamítáme!

#### (Úmrtnost na rakovinu plic závisí na kouření respondentů)

$$
X^{2} = \frac{n(AD - BC)^{2}}{(A+B)(C+D)(A+C)(B+D)} = 11,54
$$

# Závěr přednášky

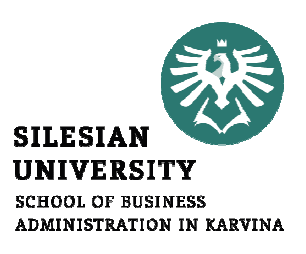

# Děkuji Vám za pozornost !!!